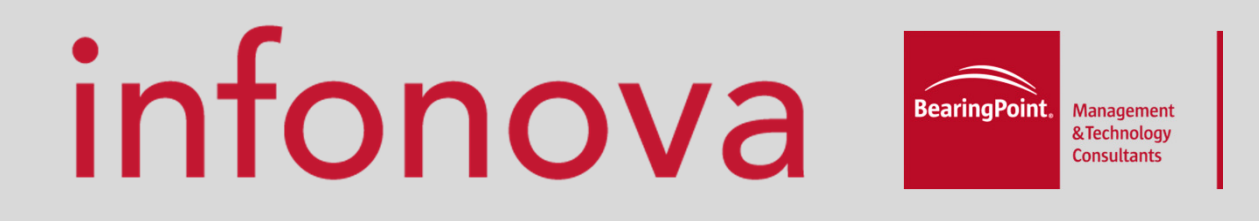

## How a telco successfully migrated to **OpenCms**

 Showcase track10.05.2011Selver Softic

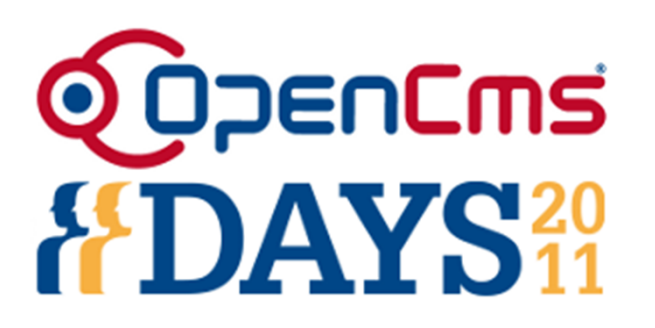

#### Agenda

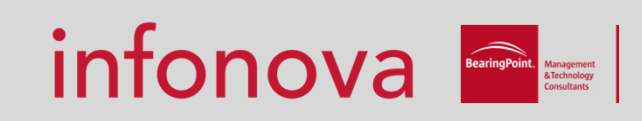

- **Introduction**
- Showcase
- **O**ur solution
- **Special Features**
- Velocity in OpenCms
- Conclusion
- **Technical Discussion**

#### About me

infonova **P** 

Selver Softic

Technology Consultant at Infonova Department: Portals & ContentWorked for several years in R&D Interests:

- **E** Content Management
- **E** Knowledge Management
- Social Media
- Semantic Web

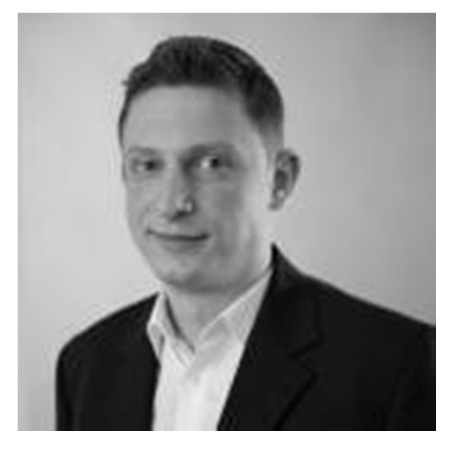

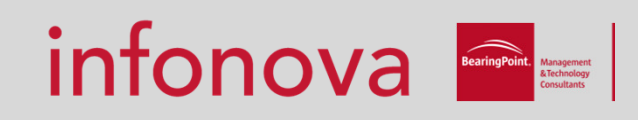

Technology consultants since more than 15 years

A Bearing Point Company

Our Customers:

- $\blacksquare$  Telcos
- Cable provides
- **Energy Suppliers**
- **Automotive branch**

#### What we do

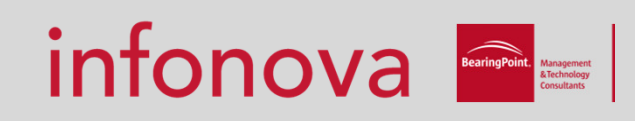

We offer:

- Billing Solution (R6)
- IT Infrastructure Solutions
- **Tailor Made Solution**
- **E** Content Management Solutions

#### Showcase 1/4

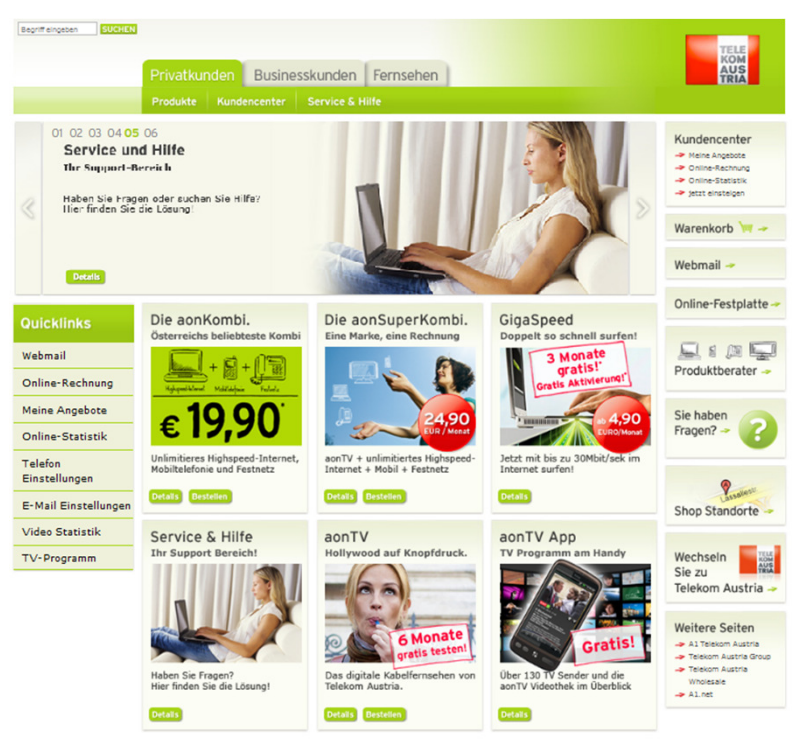

Kontakt | AGB | Portal AGB | Impressum | Sitemap | Karriere | Fragen & Antworten

### infonova **Fe**

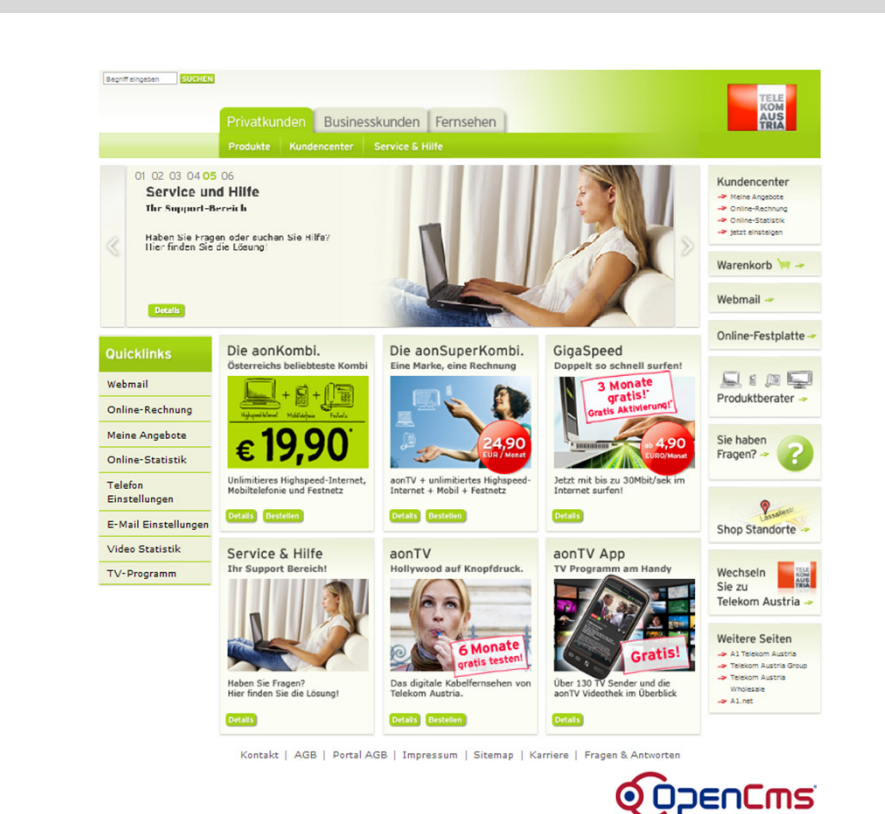

© 2011 INFONOVA GmbHH  $\sim$  6

#### Showcase Introduction 2/4

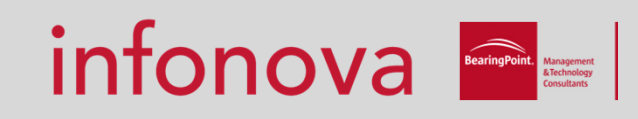

Requirements:

Migrate from old Vignette OpenText CMS

Reduce Licence costs

Reduce Maintanance costs

Support Internationalisation

Support Replication

Provide Quick Support

Handle up to 2 Million Hits per day

Increase Usability for Editors

#### Showcase Introduction 3/4

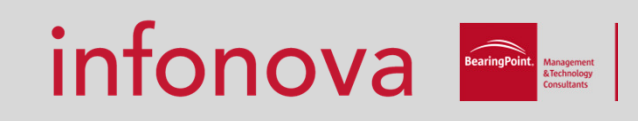

Requirements continued:

Support import products from telekom shop

Support Hrefs

- Support Home made search
- Provide Direct Edit for Editor

Dock onto technical infrastructure

- Maven
- Oracle
- Java
- Solaris

#### Showcase Introduction 4/4

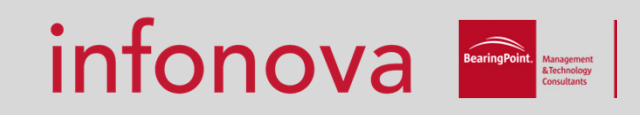

- $\mathcal{L}_{\mathcal{A}}$ Integration
- **Production**

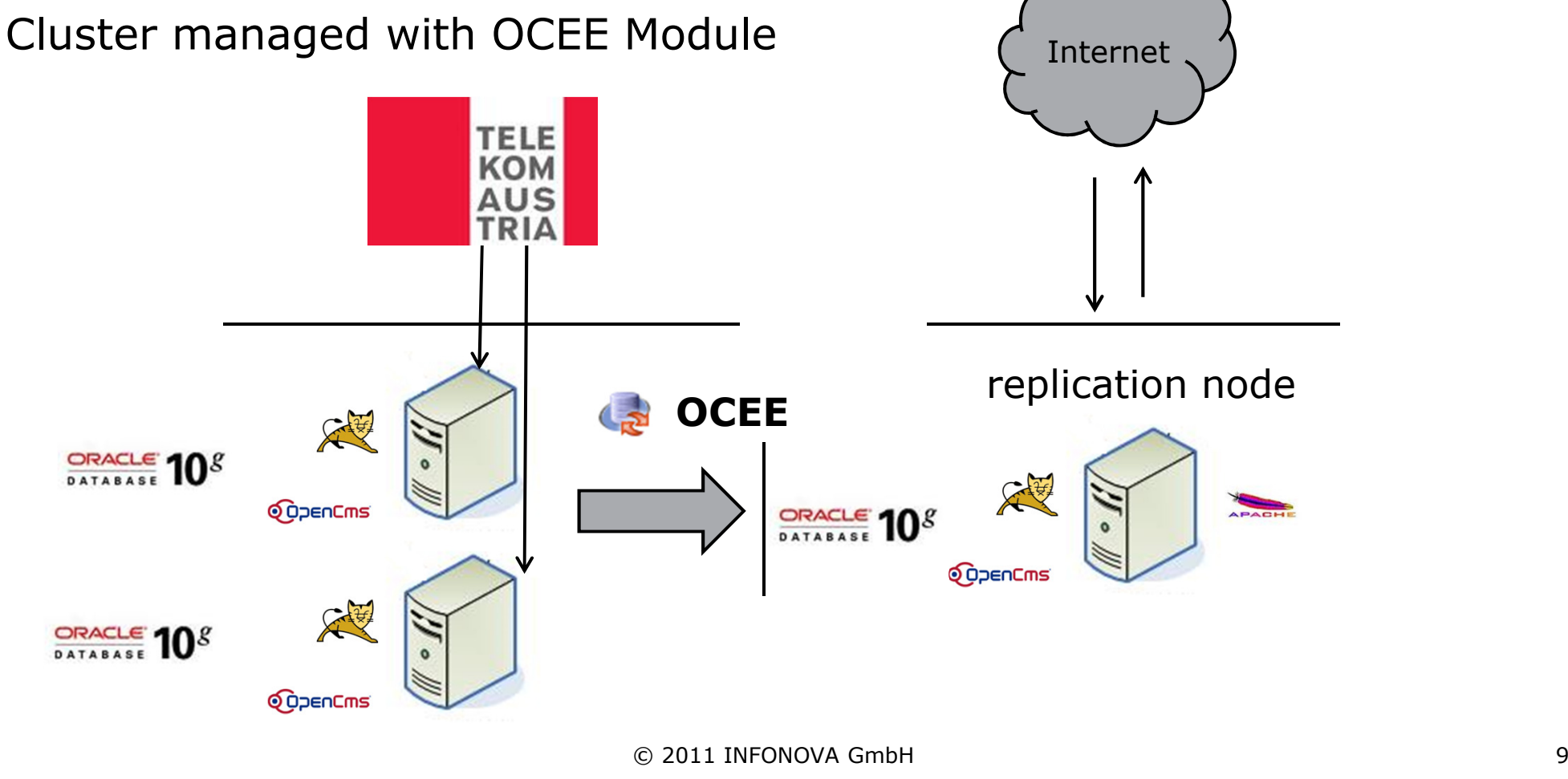

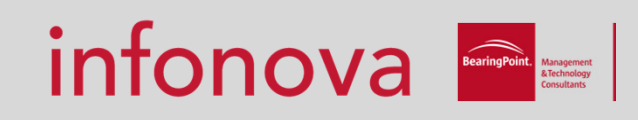

Frontend by Velocity

- **B** Java Template Engine
- **Allows referencing Java Object**
- Quite fast
- $\blacksquare$  Flexible

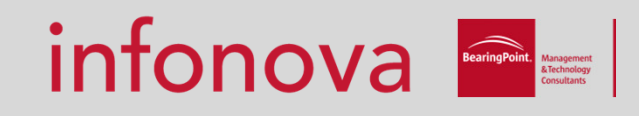

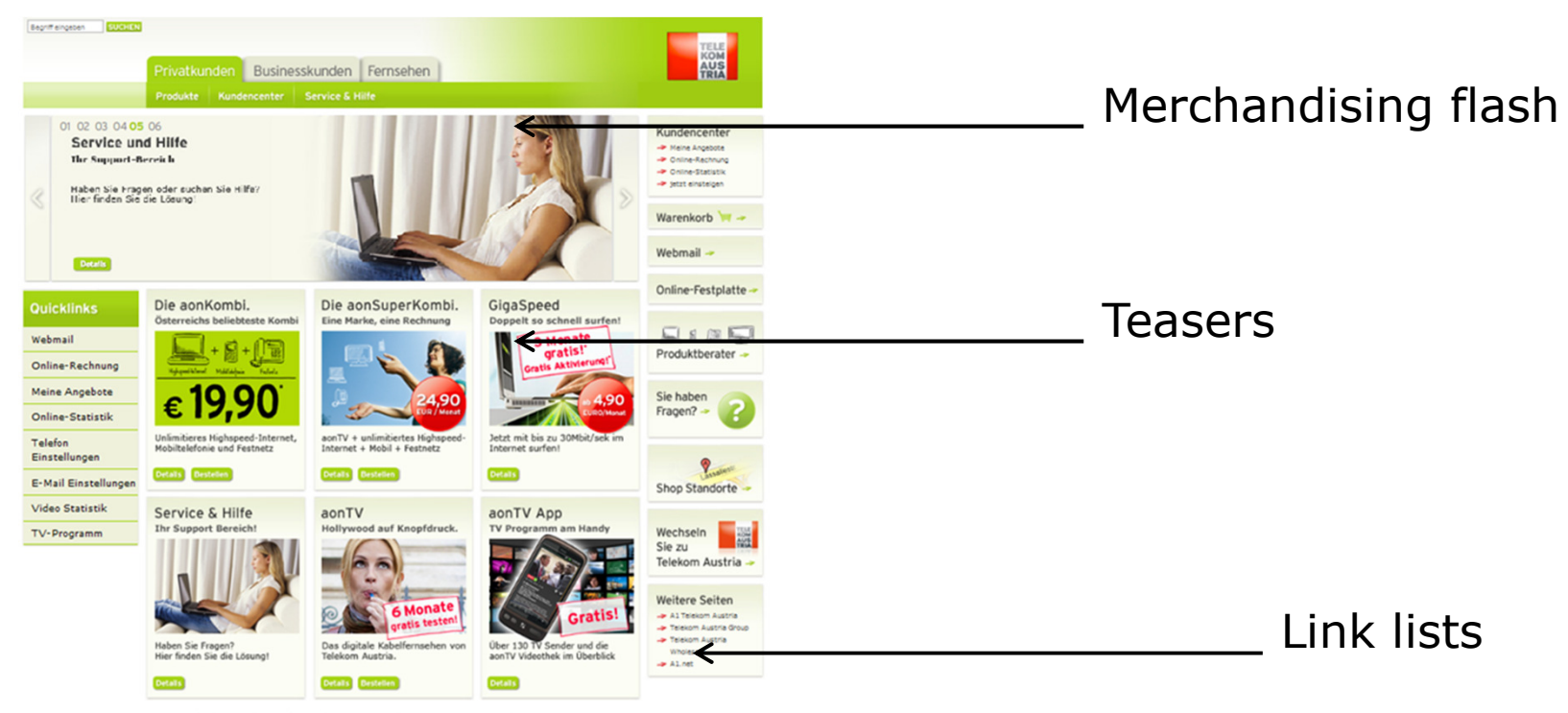

Kontakt | AGB | Portal AGB | Impressum | Sitemap | Karriere | Fragen & Antworten

## infonova **F**

#### Our Solution

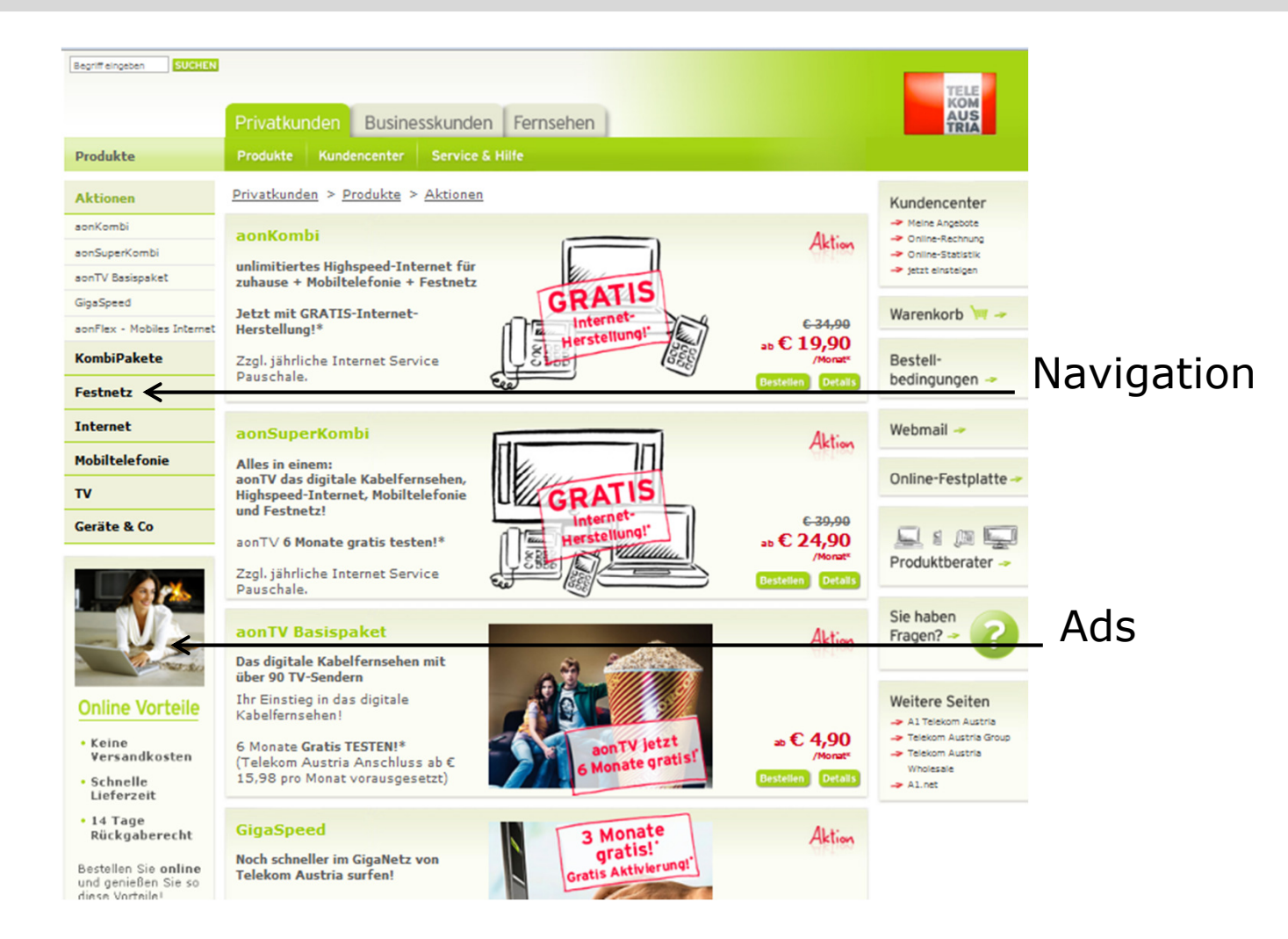

## infonova **PE**

#### Our Solution

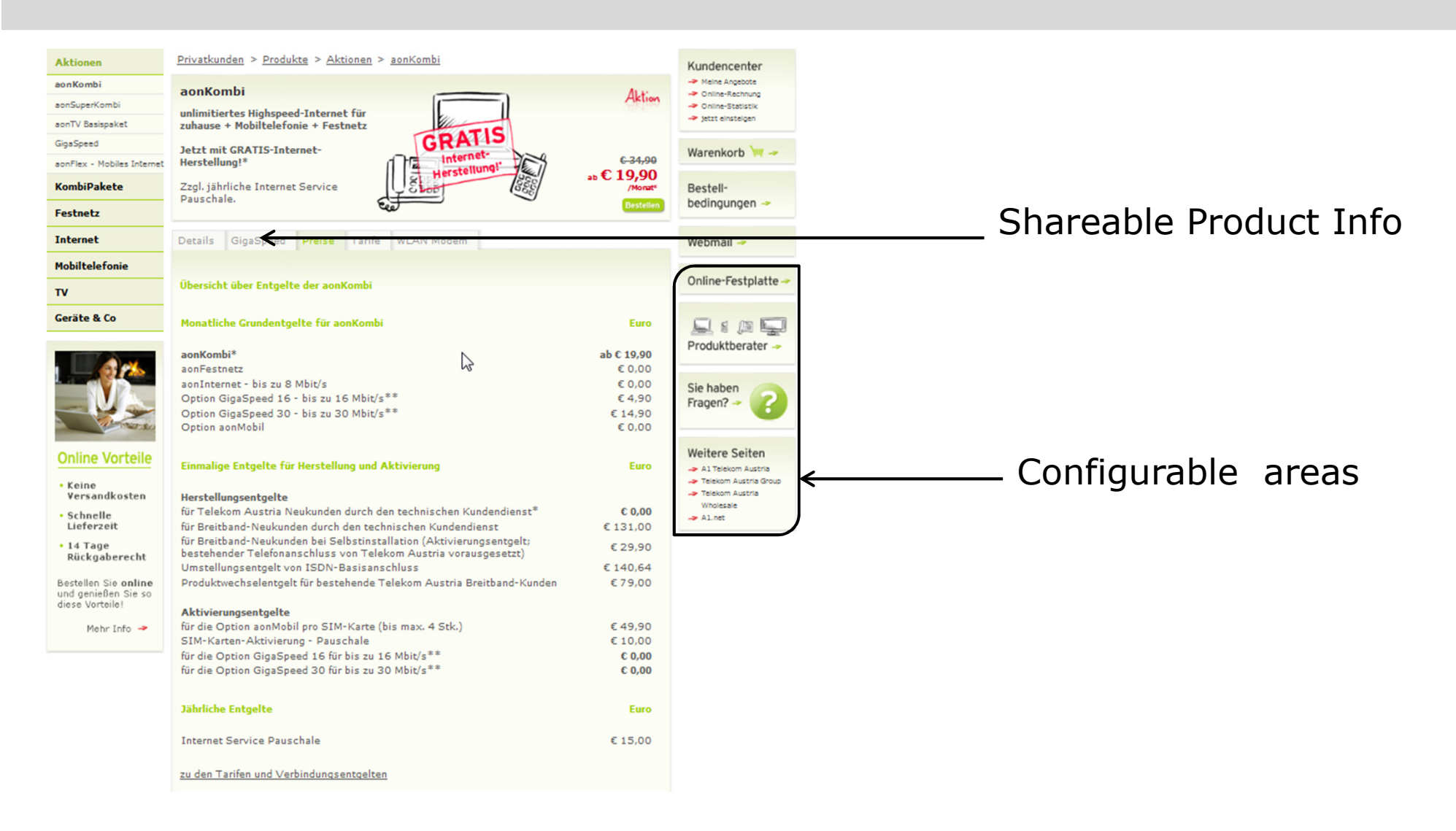

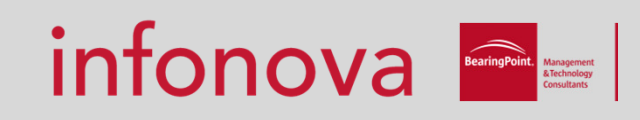

- **E** Formulars
- Social Media
- **NAMALE XSL/XSLT transformations**
- Shared Content
- Iframes … etc.

**New** 

 $\circ$   $\blacksquare$  $\circ$   $\circ$  $\circ$   $\circ$  $\circ$   $\overline{x}$  $\circ$   $\mathbf{E}$  $\circ$  D  $\circ$  D  $\circ$  $\circ$  $\circ$  $\circ$  $0$ \$

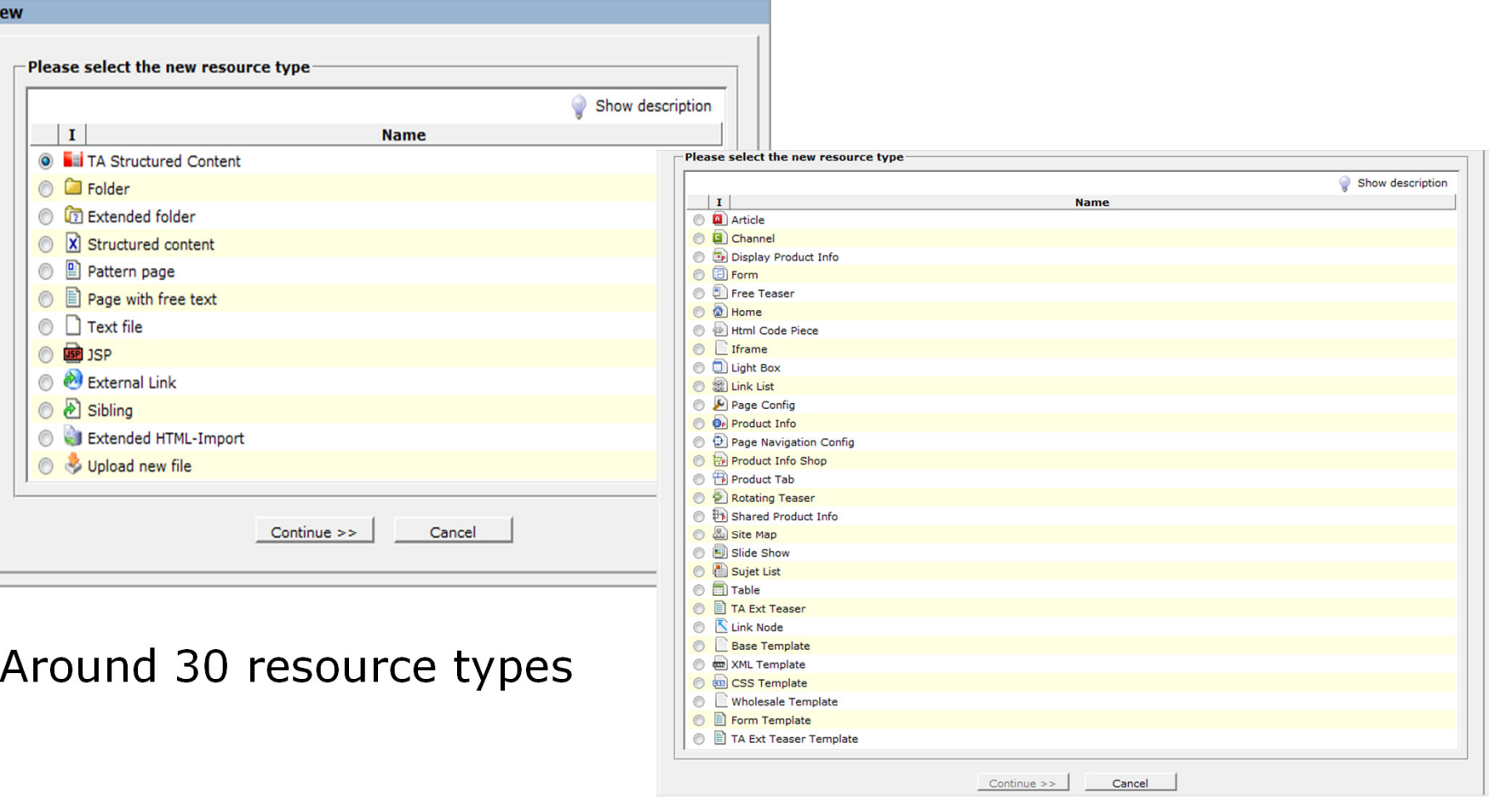

infonova **Fig.** 

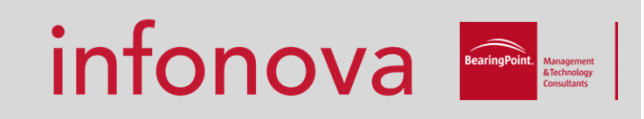

**Metrics** 

- **EX Couple of thousands of structured content instances**
- Up to 2 million hits at peak time

Caching

- **Flex cache for start page**
- **Additional caching features for Velocity**
- Our flex cache patch is already included in v. 7.5.4.1

#### Special Features

infonova **A** 

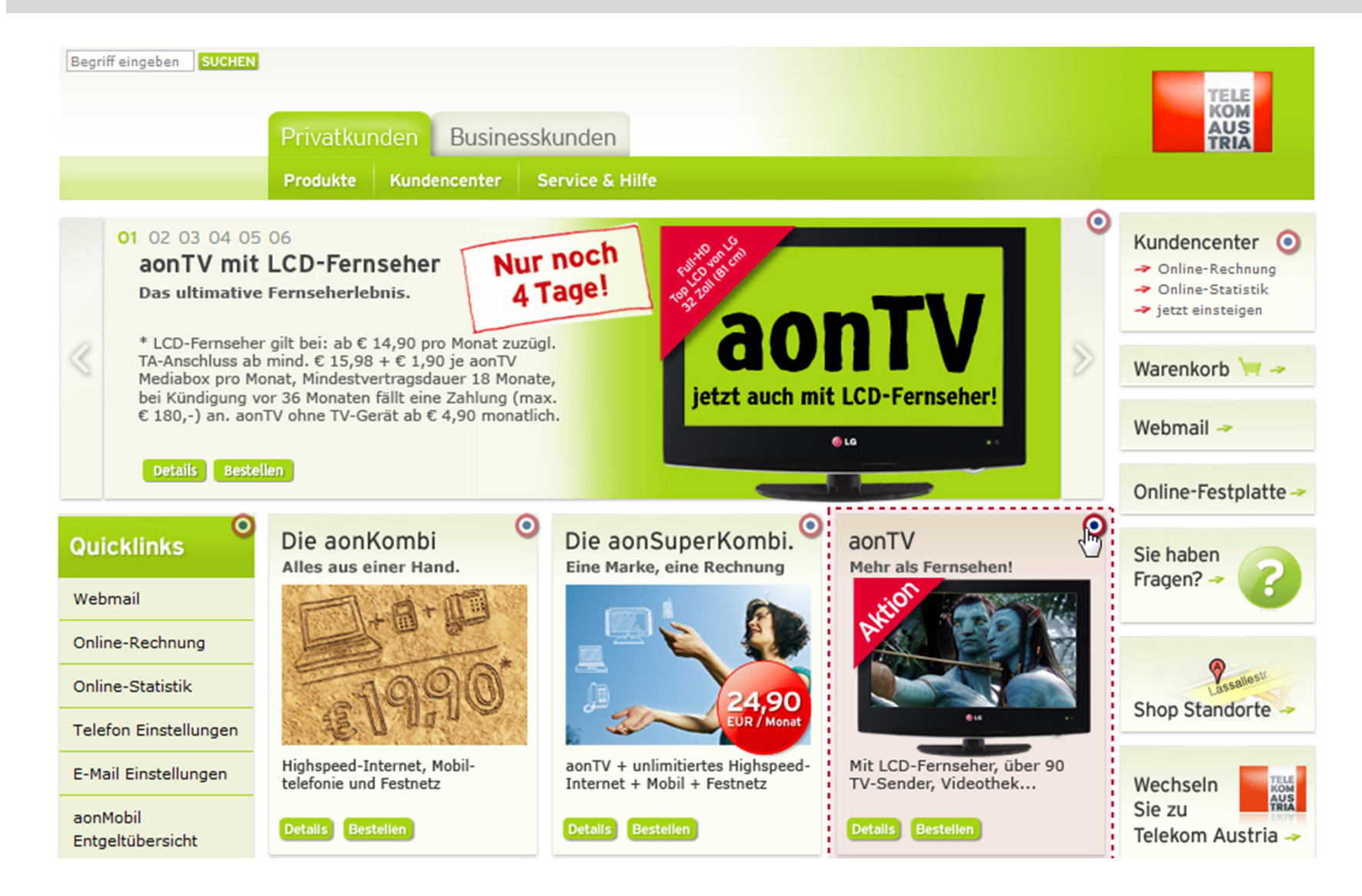

© 2011 INFONOVA GmbH

#### Special Features

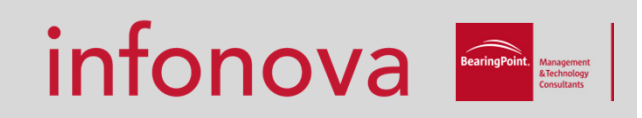

#### File (Filter)

## **Extension of File Selector Widget**

<xsd:element name="ProdTabs" type="OpenCmsVarLink" minOccurs="1" maxOccurs="1" />

<layout element="ProdTabs" widget="VfsFileWidget"

configuration="hidesiteselector|includefiles|projectaware|resourcetypeNames=TAProductTab" />

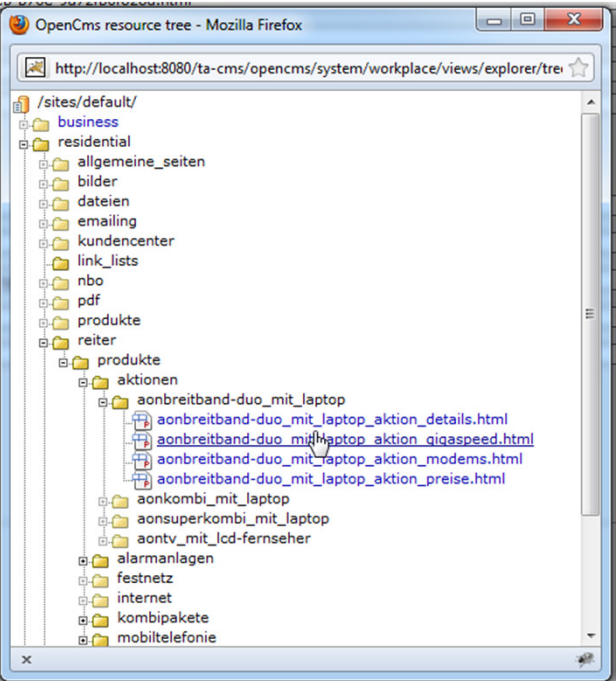

© 2011 INFONOVA GmbH

#### Special Features

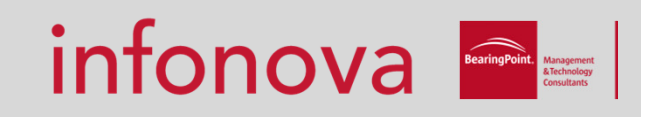

#### <xsd:choice> as extension for restrictive selection

<xsd:choice>

```

<xsd:element name="ModRef" type="OpenCmsVfsFile" minOccurs="0" />
 <xsd:element name="Image" type="OpenCmsVfsFile" minOccurs="0" />
 <xsd:element name="ImageLink" type="OpenCmsTAImageLinkElement" minOccurs="0" />
 <xsd:element name="Flash" type="OpenCmsTAFlashLinkElement" minOccurs="0" />
 <xsd:element name="ShoppingCart" type="OpenCmsTAShoppingCartElement" minOccurs="0" />
</xsd:choice>
```
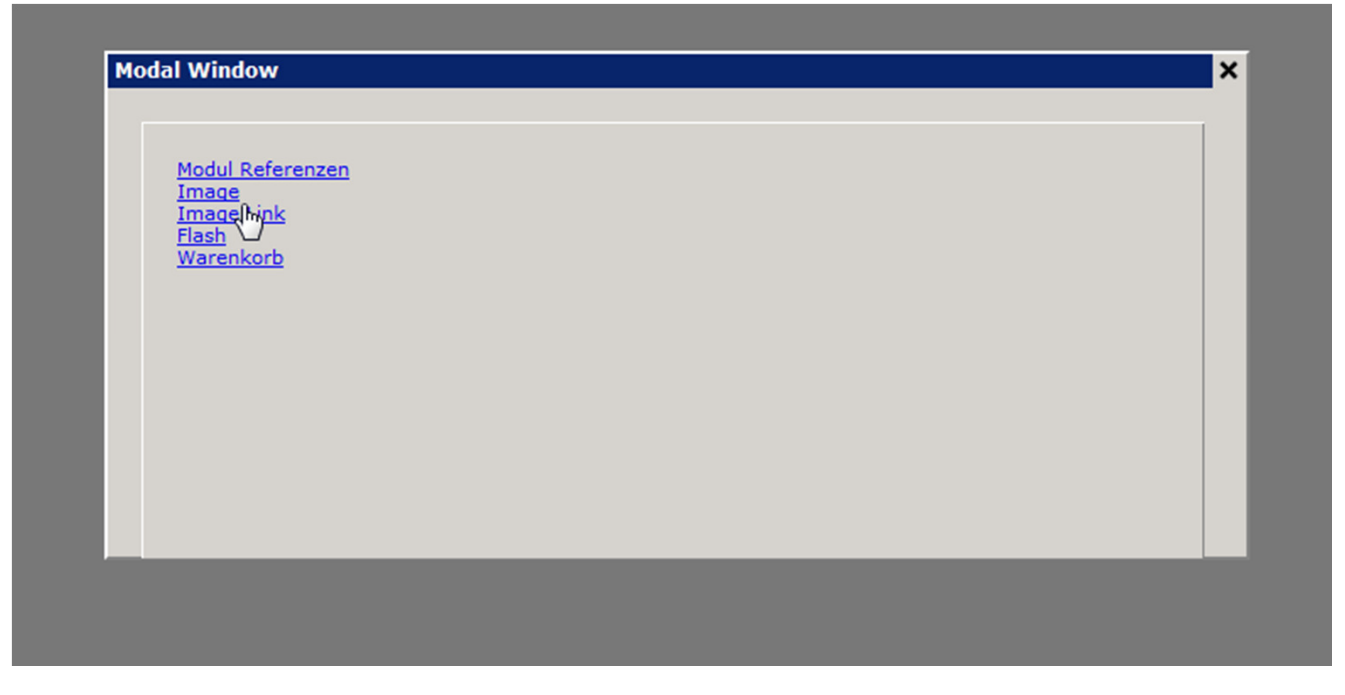

#### Velocity in OpenCms

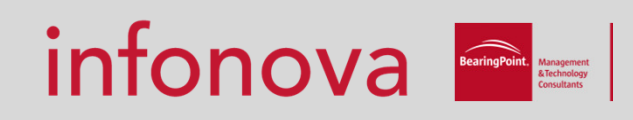

- Based on Java Velocity
- <u>Modules</u>:
	- at.infonova.opencms.modules.commons
	- at.infonova.opencms.modules.templatehelper
	- at.infonova.opencms.modules.velocity

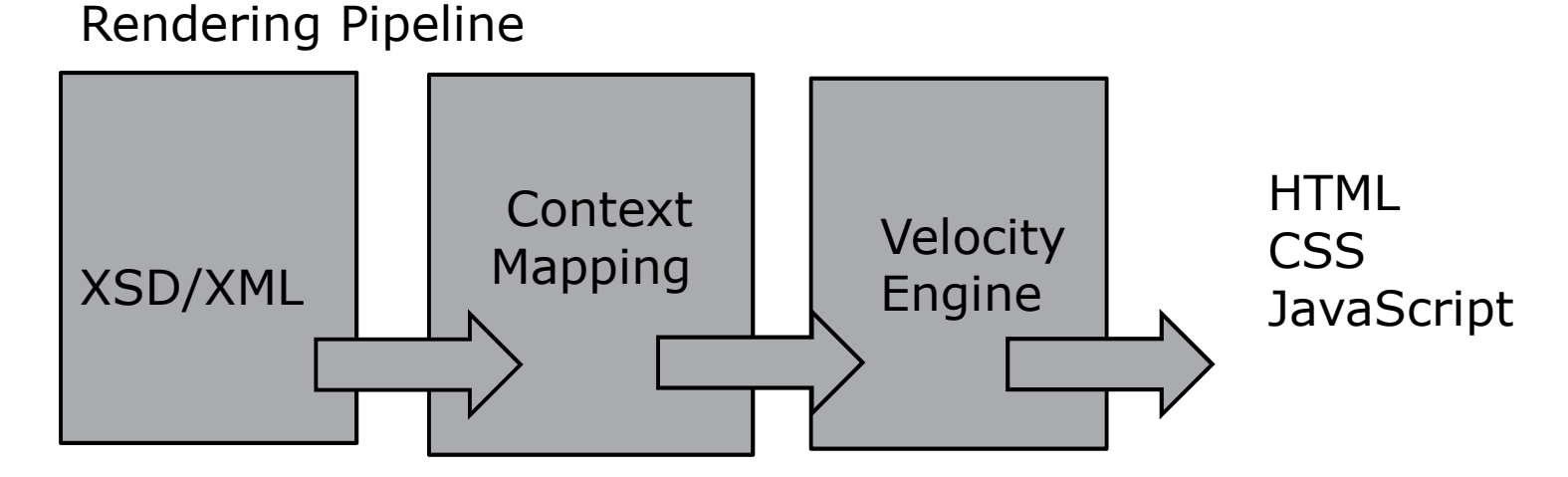

http://sourceforge.net/projects/bp-cms-commons/

Velocity in OpenCms

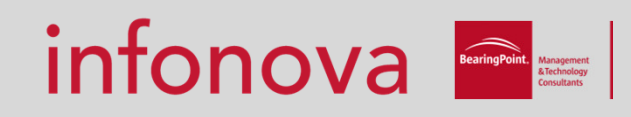

OCD.xsd

provides

 $<$ OCD $>$ 

<Visitor>

<Name> Selver Softic</Name>

<Company>Infonova GmbH</Company>

</Visitor>

….

<Visitor/>

 $<$ /OCD $>$ 

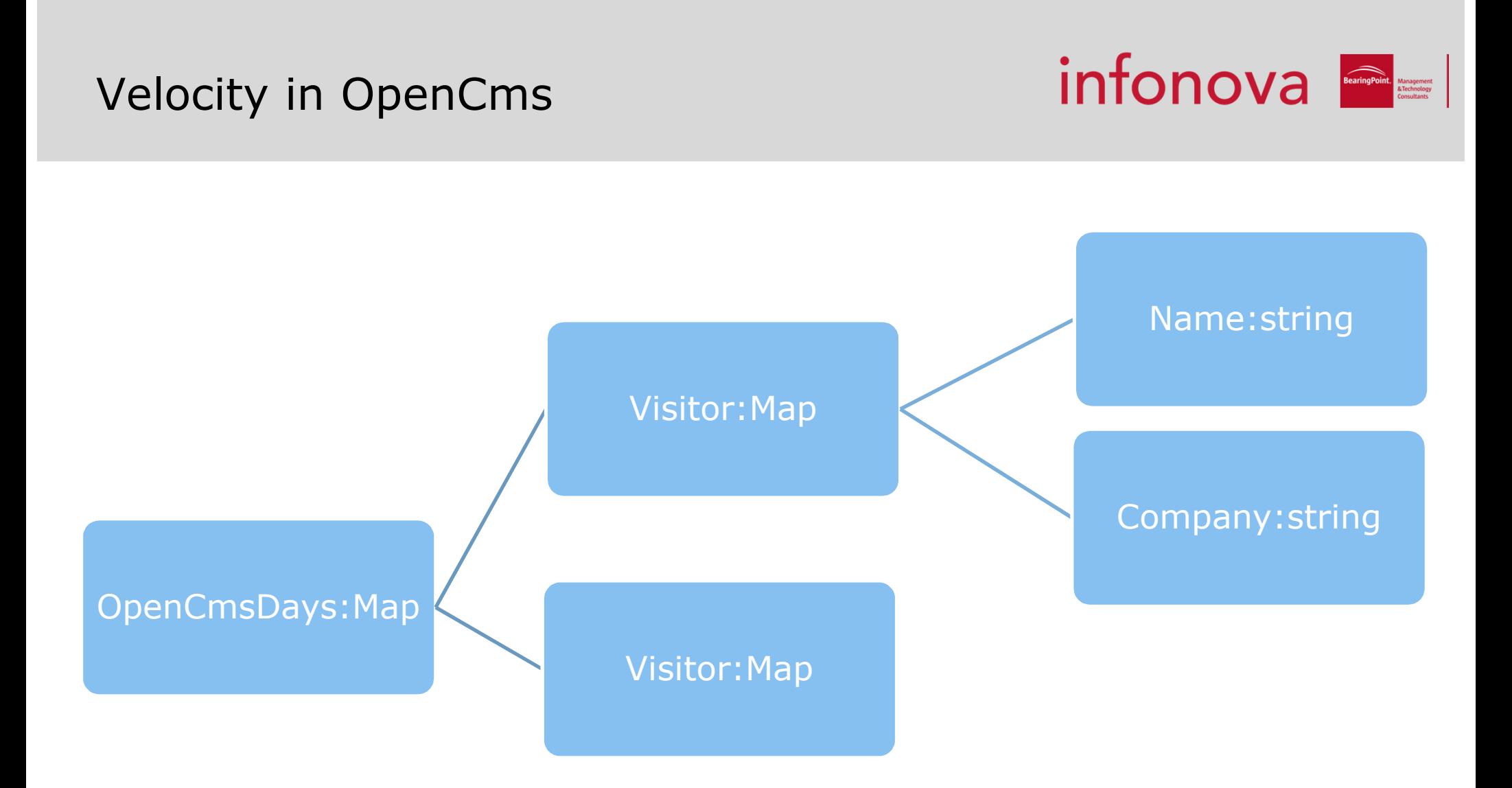

Additionally Supported types: bool, date

Velocity in OpenCms

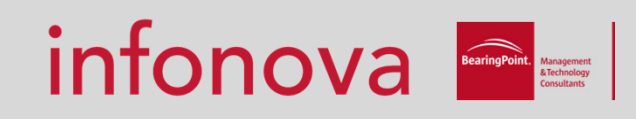

Currently out the box:

- cms
- servlet
- $\blacksquare$  functions
- velocity

Additionaly implemented for telco solution:

 $\blacksquare$  ta

#### Velocity in OpenCms <sup>101</sup>

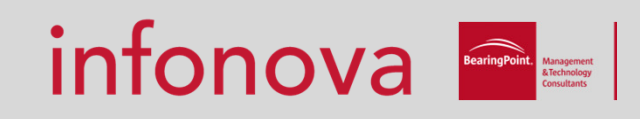

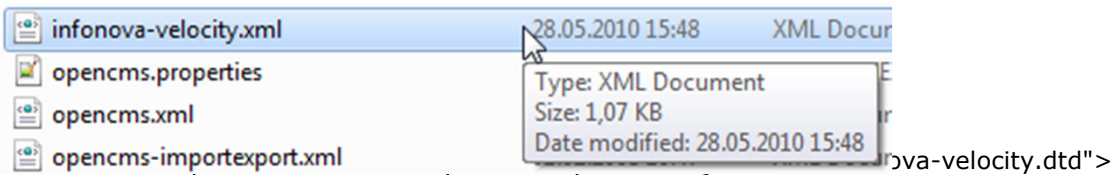

<opencms>

<velocity>

<velocity-context-objects>

<velocity-context-object name="fn"

factory-class="at.infonova.opencms.modules.velocity.contextobjects.FunctionsContextObject\$Factory" />

<velocity-context-object name="servlet"

factory-class="at.infonova.opencms.modules.velocity.contextobjects.ServletContextObject\$Factory" />

<velocity-context-object name="velocity"

factory-class="at.infonova.opencms.modules.velocity.contextobjects.VelocityContextObject\$Factory" />

<velocity-context-object name="directEdit"

factory-class="at.infonova.opencms.modules.velocity.contextobjects.DirectEditContextObject\$Factory" />

<velocity-context-object name="cms"

factory-class="at.infonova.opencms.modules.templatehelper.CmsVelocityTemplateHelper\$Factory" />

<velocity-context-object name="ta"

factory-class="at.telekom.ppp.cms.template.TelekomVelocityContextObject\$Factory" />

</velocity-context-objects>

</velocity>

</opencms>

#### Our contributions to OpenCms

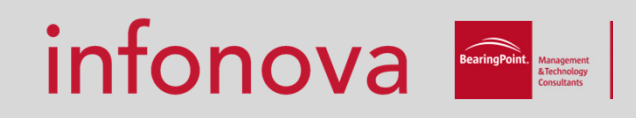

#### Used Version: Infonova own built Version based on 7.5.3.1

## ■ Infonova Modules :<br>■ http://bp-cms-commons.sour

http://bp-cms-commons.sourceforge.net/m2site/infonova/infonova-opencms-demo/7.5.3.1/

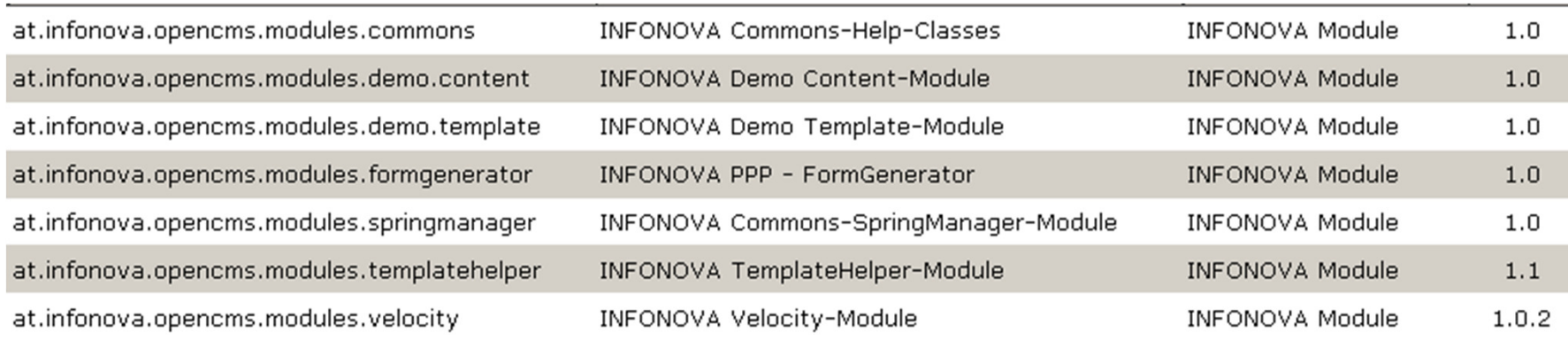

#### Conclusion

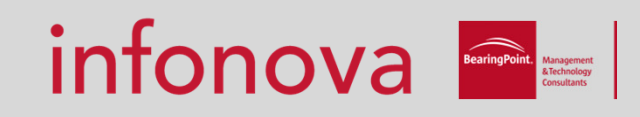

- Project finished before deadline
- Happy editors  $\mathbb{\odot}$
- Fully integrated solution into technical structure
- Licence costs reduced
- On time delivery of requirements

# infonova

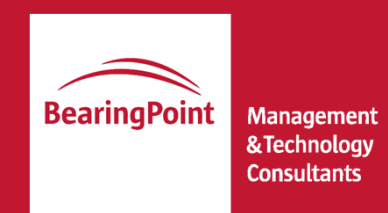

## Thank You!

selver.softic@infonova.comContact:+43-316-8003-1147